# **TrainProgrammer**

Seit 11.12.2022 haben wir TrainProgrammer im Einsatz. Dies nutzen wir ausführlich als Vorlagen-Programmierer.

- [Konfigurationsoptionen](https://www.modellbahn-doku.de/tp/konfigurationsoptionen)
- [Einstellen einer mfx Lok \(DCC\) mit TrainProgrammer](https://www.modellbahn-doku.de/tp/einstellen-einer-mfx-lok-auf-dcc)

## **Bedeutung der Zustandsanzeigen**

## Bedeutung der Zustandsanzeigen

In den beiden rechten Spalten des Explorerfensters wird zusätzliche Zustandsinformation wie folgt angezeigt:

Þ

Der Wert dieser Option wurde in einer Datei gespeichert.

## G.

Der Wert dieser Option wurde verändert und noch nicht gespeichert.

#### a,

Der Wert dieser Option stimmt mit dem im Decoder gespeicherten Wert überein. Dieses Symbol wird nach jedem erfolgreichen Lese- oder Schreibzugriff auf die im Decoder gespeicherte Option angezeigt.

### رأ≣

Der Wert dieser Option stimmt vermutlich nicht mit dem im Decoder gespeicherten Wert überein. Dieses Symbol wird nach jeder Änderung des Wertes dieser Option angezeigt.

## 氒

Der letzte Lese- oder Schreibzugriff auf die im Decoder gespeicherte Option ist fehlgeschlagen.

#### From:

<https://www.modellbahn-doku.de/> - **Dokumentation und Wiki der Modellbahn-Anlage.de**

Permanent link: **<https://www.modellbahn-doku.de/tc/tp/modellbahn-wiki>**

Last update: **23.03.2023 15:52**

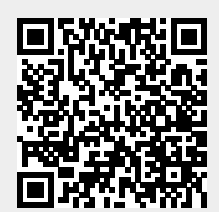